## CS 208 : Automata Theory and Logic Lecture - XX Topic: Scribed by:

Disclaimer. Please note this document has not received the usual scrutiny that formal publications enjoy. This may be distributed outside this class only with the permission of the instructor.

## 1 Section title

Checked and compiled by:

Here is where you insert your proper notes.

## 1.1 Subsection title

Figures can be drawn using TikZ (see link below) or can be included as a PDF file. Here's how to include a figure (1) from a PDF file

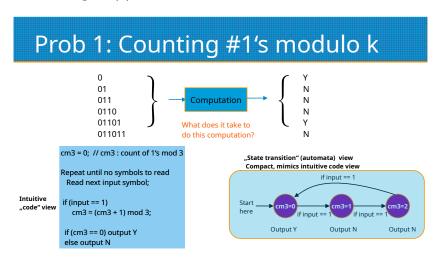

Figure 1: A simple figure

Here's a figure of an automaton (Fig. 2) drawn using IATEX. You do not have to use TikZ, but if you are free and bored, please try it out for vector graphics with amazing user-controlled precision.

TIKZ reference manual: Click here Automata in LATEX: Click here

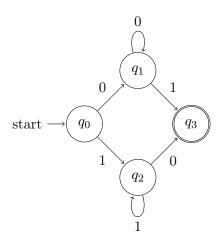

Figure 2: An automaton